# **R Confidence Levels with ROOT UCL**

## Tlimit is a ROOT add-on.

It computes limits using the Likelihood ratio method using the method originaly implemented by Tom Junk in fortran77.

#### The classes are

In

Out

•TLimitDataSource

It takes the signal, background and data histograms to form a channel. More channels can be added using AddChannel(), as well as different systematic sources.

#### •TLimit

It is the actual algorithm. Is takes a TLimitDataSource as input and run a set of MC experiments in order to compute the limits. If needed, the inputs  $(s_i$  and  $b_i$ ) are fluctuated within their systematics. The output is a TConfidenceLevel

#### •TConfidenceLevel

It is the final result of the algorithm. It is created just after the time-consuming part and can be stored in a TFile for further processing. It contains light methods to return CLs, CLb and other interesting quantities.

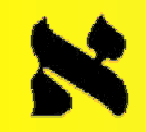

# **TLimitDataSource TLimitDataSource class**

#### Main methods are:

•TLimitDataSource(); default constructor•TLimitDataSource(TH1F\* s,TH1F\* b,TH1F\* d); usefull constructor, creates an analysis channel with signal, background and data histograms •virtual void AddChannel(TH1F\*,TH1F\*,TH1F\*); adds a channel•virtual void AddChannel(TH1F\*,TH1F\*,TH1F\*,TH1F\*, TH1F\*, TObjArray\*); adds a channel with systematics. The 3 last arguments are: TH1F\* error on the signal TH1F\* error on the background 1 bin = 1 error source for that channel (relative error) TObjArray\* name of the error sources errors with the same name are 100% correlated. •virtual void SetOwner(bool swtch=kTRUE); sets the TLimitDataSource owner of the histograms. They will be deleted with the TLimitDataSource

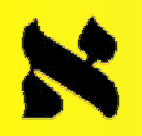

## **Tlimit class**

TConfidenceLevel\* TLimit::ComputeLimit (TLimitDataSource\* data, Int t nmc, TRandom\* generator, Double t (\*statistic)(Double t, Double t, Double t) stat)

•data is the input TLimitDataSource.

•nmc is the number of MC experiments to produce •generator is the MC generator used. Default is TRandom3 (Mersenne Twister) •stat is the function used as statistic. Default is TLimit::LogLikelihood

# **TConfidenceLevel class**

Object returned by Tlimit::Compute(). Contains all the information to provide limits. Interesting public methods are:

> Double t GetStatistic() const ; Double t GetExpectedStatistic  $b(Int t sigma = 0)$  const; Double t GetExpectedStatistic sb(Int t sigma = 0) const; Double t CLb(bool use  $sMC = kFALSE$ ) const; Double t CLsb(bool use  $sMC = kFALSE$ ) const; Double  $t$  CLs(bool use\_sMC = kFALSE) const; Double t GetExpectedCLb sb(Int t sigma = 0) const; Double t GetExpectedCLb  $b$ (Int t sigma = 0) const; Double t GetExpectedCLsb  $b(Int t sigma = 0)$  const; Double t GetExpectedCLs  $b(Int t sigma = 0)$  const ; Double t GetAverageCLs() const; Double t GetAverageCLsb() const; Double t Get3sProbability() const; Double t Get5sProbability() const; Int t GetDtot() const ; Double t GetStot() const ; Double t GetBtot() const ; It can be stored as is in a ROOT file.

### **Installing and using it Installing and using it .**

**UCL** 

## As for all ROOT add-ons:

The simplest way to use those classes in an interactive ROOTCINT session is to include the headers in your files and to just call:

 .L TLimitDataSource.cpp+ .L TConfidenceLevel.cpp+

.L TLimit.cpp+

at the beginning of the session.

Then, supposing that there is a plotfile.root file containing 3 histograms (signal, background and data), you can imagine doing things like:

```
\text{infile} \geq Close(); \qquad \qquad 5
TFile* infile=new TFile("plotfile.root","READ");
infile\geqcd();
TH1F* sh=(TH1F*)infile->Get("signal");
TH1F* bh=(TH1F*)infile->Get("background");
TH1F* dh=(TH1F*)infile->Get("data");
TLimitDataSource* mydatasource = new TLimitDataSource(sh,bh,dh);
TConfidenceLevel *myconfidence = TLimit::ComputeLimit(mydatasource,50000);
\text{cout} \ll \text{''CLS} : "\ll \text{CLs} \lt \ll \text{end}:
\text{cout} \ll \text{''CLsb} : "\ll \text{CLsb} \ll \text{end};
\text{cout} \ll \text{``CLb} : "\ll \text{CLb}() \ll \text{end}:
cout << "< CLs > : " << GetExpectedCLs b() << endl;
cout << "< CLsb > : " << GetExpectedCLsb b() << endl;
\text{cout} \ll \text{"<CLb>}: "\ll \text{GetExpectedCLb} b() \ll \text{endl}; delete myconfidence;
 delete mydatasource;
```
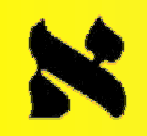

## **Documentation Documentation**

**UCL** 

Over the method: •HEP-EX/9902006 •Tom Junk 's page : *http://thomasj.home.cern.ch /thomasj/searchlimits/ecl.html*

Over the implementation:

•this presentation •the ALPHA $++$  web-site « tools »link:

*http://cern.ch/aleph-proj -alphapp/doc/tlimit.html*